# Package 'GPvam'

September 4, 2022

<span id="page-0-0"></span>Type Package Title Maximum Likelihood Estimation of Multiple Membership Mixed

Models Used in Value-Added Modeling

Version 3.0-8

Date 2022-09-03

Author Andrew Karl, Yan Yang, and Sharon Lohr

Maintainer Andrew Karl <akar1@asu.edu>

Description An EM algorithm, Karl et al. (2013) [<doi:10.1016/j.csda.2012.10.004>](https://doi.org/10.1016/j.csda.2012.10.004), is used to estimate the generalized, variable, and complete persistence models, Mariano et al. (2010) [<doi:10.3102/1076998609346967>](https://doi.org/10.3102/1076998609346967). These are multiple-membership linear mixed models with teachers modeled as ``G-side'' effects and students modeled with either ``G-side'' or ``R-side'' effects.

**Depends** R  $(>= 3.2.0)$ , Matrix

Imports numDeriv, Rcpp (>= 0.11.2), graphics, grDevices, methods, stats, utils

LinkingTo Rcpp, RcppArmadillo

ByteCompile yes

NeedsCompilation yes

LazyData yes

License GPL-2

Repository CRAN

Date/Publication 2022-09-03 22:00:02 UTC

# R topics documented:

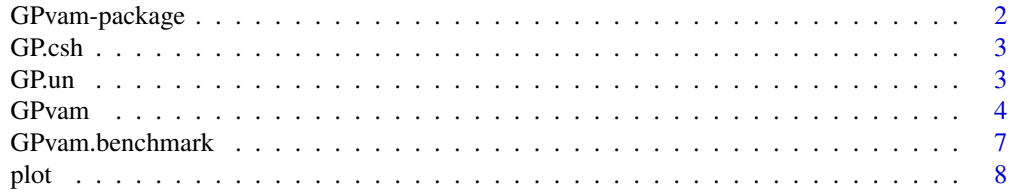

# <span id="page-1-0"></span>2 GPvam-package

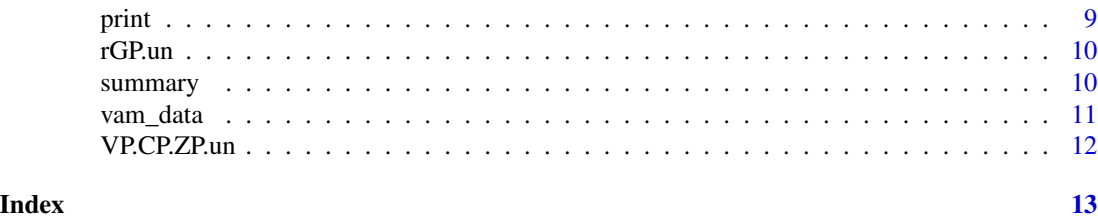

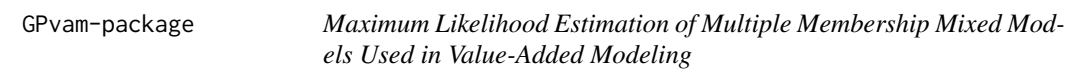

### Description

An EM algorithm, Karl et al. (2013) <doi:10.1016/j.csda.2012.10.004>, is used to estimate the generalized, variable, and complete persistence models, Mariano et al. (2010) <doi:10.3102/1076998609346967>. These are multiple-membership linear mixed models with teachers modeled as "G-side" effects and students modeled with either "G-side" or "R-side" effects.

# Details

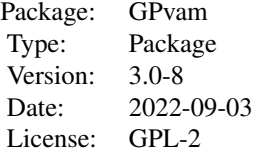

#### Author(s)

Andrew Karl, Yan Yang, and Sharon Lohr Maintainer: Andrew Karl <akarl@asu.edu>

#### References

Karl, A., Yang, Y. and Lohr, S. (2013) Efficient Maximum Likelihood Estimation of Multiple Membership Linear Mixed Models, with an Application to Educational Value-Added Assessments *Computational Statistics & Data Analysis* 59, 13–27.

Karl, A., Yang, Y. and Lohr, S. (2014) Computation of Maximum Likelihood Estimates for Multiresponse Generalized Linear Mixed Models with Non-nested, Correlated Random Effects *Computational Statistics & Data Analysis* 73, 146–162.

Karl, A., Yang, Y. and Lohr, S. (2014) A Correlated Random Effects Model for Nonignorable Missing Data in Value-Added Assessment of Teacher Effects *Journal of Educational and Behavioral Statistics* 38, 577–603.

#### <span id="page-2-0"></span> $G$ P.csh  $3$

Lockwood, J., McCaffrey, D., Mariano, L., Setodji, C. (2007) Bayesian Methods for Scalable Multivariate Value-Added Assesment. *Journal of Educational and Behavioral Statistics* 32, 125–150.

Mariano, L., McCaffrey, D. and Lockwood, J. (2010) A Model for Teacher Effects From Longitudinal Data Without Assuming Vertical Scaling. *Journal of Educational and Behavioral Statistics* 35, 253–279.

McCaffrey, D. and Lockwood, J. (2011) Missing Data in Value-Added Modeling of Teavher Effects, *Annals of Applied Statistics* 5, 773–797

GP.csh *Internal G-side effects function*

# Description

An internal function

# Usage

GP.csh(Z\_mat, fixed\_effects, control)

# Arguments

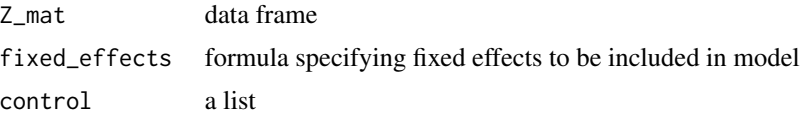

GP.un *Internal R-side effects function*

# Description

An internal function

#### Usage

```
GP.un(Z_mat, fixed_effects, control)
```
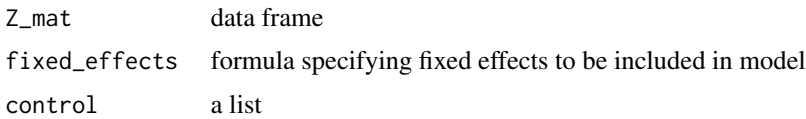

<span id="page-3-0"></span>

### Description

An EM algorithm, Karl et al. (2013) <doi:10.1016/j.csda.2012.10.004>, is used to estimate the generalized, variable, and complete persistence models, Mariano et al. (2010) <doi:10.3102/1076998609346967>. These are multiple-membership linear mixed models with teachers modeled as "G-side" effects and students modeled with either "G-side" or "R-side" effects.

# Usage

```
GPvam(vam_data, fixed_effects = formula(~as.factor(year) + 0),
   student.side = "R", persistence="GP", max.iter.EM = 1000, tol1 = 1e-07,
   hessian = FALSE, hes.method = "simple", REML = FALSE, verbose = TRUE)
```
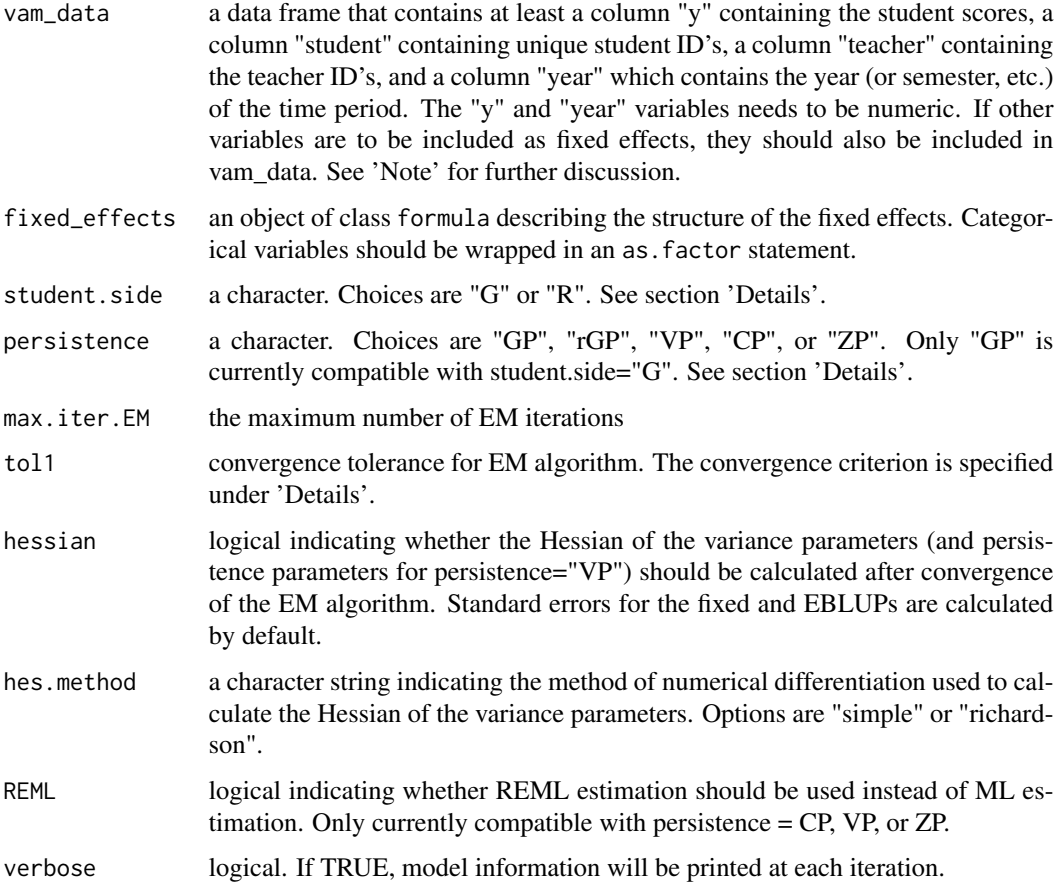

#### GPvam 5

#### Details

The design for the random teacher effects according to the generalized persistence model of Mariano et al. (2010) is built into the function. The model includes correlated current- and future-year effects for each teacher. By setting student.side="R", the intra-student correlation is modeled via an unstructured, block-diagonal error covariance matrix, as specified by Mariano et al. (2010). Setting student.side="G" keeps the same teacher structure, but models intra-student correlation via random student effects. This is similar to the model used by McCaffrey and Lockwood (2011), and is appropriate when the testing scale is the same across years. In this case, the error covariance matrix is diagonal, although a separate variance is calculated for each year. From a computational perspective, the model estimating the R-side student effects has better scalability properties, although the G-side function is faster (Karl et al. 2012).

The persistence option determines the type of persistence effects that are modeled. The generalized persistence model ("GP") is described above. When student.side="R", other models for teacher persistence are available. The reduced GP model ("rGP", Karl et al. 2012) combines each teacher's future year effects from the GP model into a single effect. The variable persistence model ("VP") assumes that teacher effects in future years are multiples of their effect in the current year (Lockwood et al. 2007). The multipliers in the VP model are called persistence parameters, and are estimated. By contrast, the complete ("CP") and zero ("ZP") persistence models fix the persistence parameters at 1 and 0, respectively (Lockwood et al. 2007).

Convergence is declared when  $(l_k - l_{k-1})/l_k < 1E - 07$ , where  $l_k$  is the log-likelihood at iteration k.

The model is estimated via an EM algorithm. For details, see Karl et al. (2012). The model was estimated through Bayesian computation in Mariano et al. (2010).

Note: When student.side="R" is selected, the first few iterations of the EM algorithm will take longer than subsequent iterations. This is a result of the hybrid gradient-ascent/Newton-Raphson method used in the M-step for the R matrix in the first two iterations (Karl et al. 2012).

**Program run time and memory requirements:** The data file GPvam.benchmark that is included with the package contains runtime and peak memory requirements for different persistence settings, using simulated data sets with different values for number of years, number of teachers per year, and number of students per teacher. These have been multiplied to show the total number of teachers in the data set, as well as the total number of students. With student.side="R", the persistence="GP" model is most sensitive to increases in the size of the data set. With student.side="G", the memory requirements increase exponentially with the number of students and teachers, and that model should not be considered scalable to extremely large data sets.

All of these benchmarks were performed with Hessian=TRUE. Calculation of the Hessian accounts for anywhere from 20% to 75% of those run times. Unless the standard errors of the variance components are needed, leaving Hessian=FALSE will lead to a faster run time with smaller memory requirements.

#### Value

GPvam returns an object of class GPvam

An object of class GPvam is a list containing the following components:

loglik the maximized log-likelihood at convergence of the EM algorithm

teach.effects a data frame containing the predicted teacher effects and standard errors

<span id="page-5-0"></span>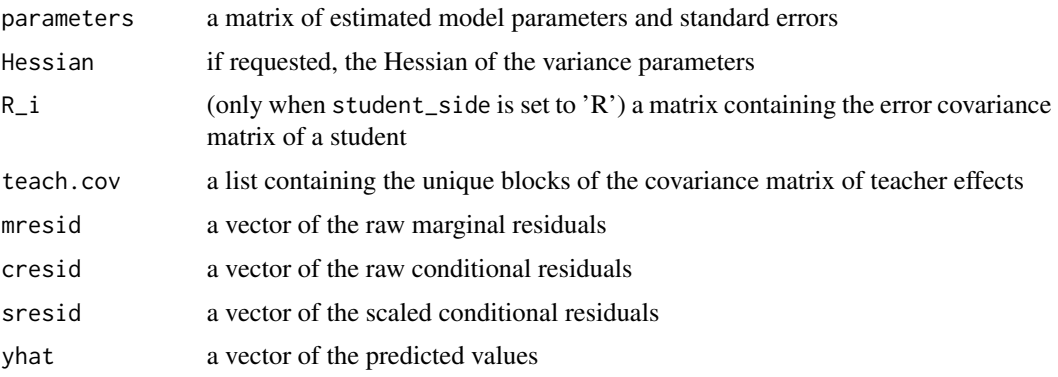

The function [summary](#page-9-1) provides a summary of the results. This includes the estimated model parameters and standard errors, along with the correlation matrices corresponding to the estimated correlation matrices. Summary information about scaled and raw residuals is reported.

#### **Note**

The model assumes that each teacher teaches only one year. If, for example, a teacher teaches in years 1 and 2, his/her first year performance is modeled independently of the second year performance. To keep these effects separate, the progam appends "(year i)" to each teacher name, where i is the year in which the teacher taught.

The fixed\_effects argument of GPvam utilizes the functionality of R's formula class. In the statement fixed\_effects=formula(~as.factor(year)+cont\_var+0)), as.factor(year) identifies year as a categorical variable. +0 indicates that no intercept is to be fitted, and +cont\_var indicates that a seperate effect is to be fitted for the continuous variable "cont\_var." An interaction between "year" and "cont\_var" could be specified by ~as.factor(year)\*cont\_var+0, or equivalently, ~as.factor(year)+cont\_var+as.factor(year):cont\_var+0. See [formula](#page-0-0) for more details.

When applied to an object of class GPvam, plot. GPvam returns a caterpillar plot for each effect, as well as residual plots.

#### Author(s)

Andrew Karl <akar1@asu.edu>, Yan Yang, Sharon Lohr

#### References

Karl, A., Yang, Y. and Lohr, S. (2013) Efficient Maximum Likelihood Estimation of Multiple Membership Linear Mixed Models, with an Application to Educational Value-Added Assessments *Computational Statistics & Data Analysis* 59, 13–27.

Karl, A., Yang, Y. and Lohr, S. (2014) Computation of Maximum Likelihood Estimates for Multiresponse Generalized Linear Mixed Models with Non-nested, Correlated Random Effects *Computational Statistics & Data Analysis* 73, 146–162.

Karl, A., Yang, Y. and Lohr, S. (2014) A Correlated Random Effects Model for Nonignorable Missing Data in Value-Added Assessment of Teacher Effects *Journal of Educational and Behavioral Statistics* 38, 577–603.

# <span id="page-6-0"></span>GPvam.benchmark 7

Lockwood, J., McCaffrey, D., Mariano, L., Setodji, C. (2007) Bayesian Methods for Scalable Multivariate Value-Added Assesment. *Journal of Educational and Behavioral Statistics* 32, 125–150.

Mariano, L., McCaffrey, D. and Lockwood, J. (2010) A Model for Teacher Effects From Longitudinal Data Without Assuming Vertical Scaling. *Journal of Educational and Behavioral Statistics* 35, 253–279.

McCaffrey, D. and Lockwood, J. (2011) Missing Data in Value-Added Modeling of Teacher Effects," *Annals of Applied Statistics* 5, 773–797

#### See Also

[plot.GPvam](#page-7-1), [summary.GPvam](#page-9-2), [vam\\_data](#page-10-1)

#### Examples

```
data(vam_data)
GPvam(vam_data,student.side="R",persistence="CP",
fixed_effects=formula(~as.factor(year)+cont_var+0),verbose=TRUE,max.iter.EM=1)
result <- GPvam(vam_data,student.side="R",persistence="VP",
fixed_effects=formula(~as.factor(year)+cont_var+0),verbose=TRUE)
summary(result)
```
plot(result)

GPvam.benchmark *Benchmarks of the program using simulated data.*

#### **Description**

The data file GPvam.benchmark that is included with the package contains runtime and peak memory requirements for different persistence settings, using simulated data sets with different values for number of years, number of teachers per year, and number of students per teacher. These have been multiplied to show the total number of teachers in the data set, as well as the total number of students. With student.side="R", the persistence="GP" model is most sensitive to increases in the size of the data set. With student.side="G", the memory requirements increase exponentially with the number of students and teachers, and that model should not be considered scalable to extremely large data sets.

All of these benchmarks were performed with Hessian=TRUE. Calculation of the Hessian accounts for anywhere from 20% to 75% of those run times. Unless the standard errors of the variance components are needed, leaving Hessian=FALSE will lead to a faster run time with smaller memory requirements.

#### Usage

data(vam\_data)

#### <span id="page-7-0"></span>Examples

data(GPvam.benchmark) print(GPvam.benchmark[1,])

plot *Plot method for GPvam*

#### <span id="page-7-1"></span>**Description**

Plot teacher effects and residuals. The caterpillar plots use a modified version of the plotCI function from R package gplots. According to that package, "Original version [of plotCI] by Bill Venables wvenable@attunga.stats.adelaide.edu.au posted to r-help on Sep. 20, 1997. Enhanced version posted to r-help by Ben Bolker ben@zoo.ufl.edu on Apr. 16, 2001. This version was modified and extended by Gregory R. Warnes greg@warnes.net. Additional changes suggested by Martin Maechler maechler@stat.math.ethz.ch integrated on July 29, 2004."

#### Usage

## S3 method for class 'GPvam' plot(x, ..., alpha)

#### Arguments

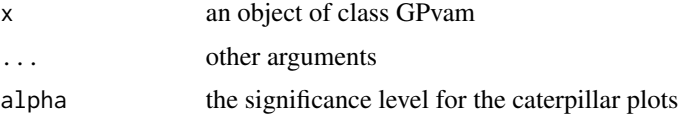

#### Value

Requires user to click window or press "enter" to progress through plots. Returns caterpillar plots (via the package gplots) and residual plots.

#### Author(s)

Andrew Karl <akarl@asu.edu> Yan Yang Sharon Lohr

Other authors as listed above for the caterpillar plots.

#### References

Karl, A., Yang, Y. and Lohr, S. (2013) Efficient Maximum Likelihood Estimation of Multiple Membership Linear Mixed Models, with an Application to Educational Value-Added Assessments *Computational Statistics & Data Analysis* 59, 13–27.

Karl, A., Yang, Y. and Lohr, S. (2014) Computation of Maximum Likelihood Estimates for Multiresponse Generalized Linear Mixed Models with Non-nested, Correlated Random Effects *Computational Statistics & Data Analysis* 73, 146–162.

<span id="page-8-0"></span>print the contract of the contract of the contract of the contract of the contract of the contract of the contract of the contract of the contract of the contract of the contract of the contract of the contract of the cont

Karl, A., Yang, Y. and Lohr, S. (2014) A Correlated Random Effects Model for Nonignorable Missing Data in Value-Added Assessment of Teacher Effects *Journal of Educational and Behavioral Statistics* 38, 577–603.

Lockwood, J., McCaffrey, D., Mariano, L., Setodji, C. (2007) Bayesian Methods for Scalable Multivariate Value-Added Assesment. *Journal of Educational and Behavioral Statistics* 32, 125–150.

Mariano, L., McCaffrey, D. and Lockwood, J. (2010) A Model for Teacher Effects From Longitudinal Data Without Assuming Vertical Scaling. *Journal of Educational and Behavioral Statistics* 35, 253–279.

McCaffrey, D. and Lockwood, J. (2011) Missing Data in Value-Added Modeling of Teavher Effects, *Annals of Applied Statistics* 5, 773–797

#### See Also

[summary.GPvam](#page-9-2)

#### Examples

data(vam\_data)

```
GPvam(vam_data,student.side="R",persistence="VP",
fixed_effects=formula(~as.factor(year)+cont_var+0),verbose=TRUE,max.iter.EM=1)
```

```
result <- GPvam(vam_data,student.side="R",persistence="VP",
fixed_effects=formula(~as.factor(year)+cont_var+0),verbose=TRUE)
summary(result)
```
plot(result)

print *Print*

#### Description

Prints names of elements in GPvam object.

#### Usage

## S3 method for class 'GPvam'  $print(x, \ldots)$ 

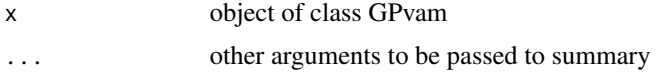

<span id="page-9-0"></span>

# Description

An internal function

# Usage

rGP.un(Z\_mat, fixed\_effects, control)

# Arguments

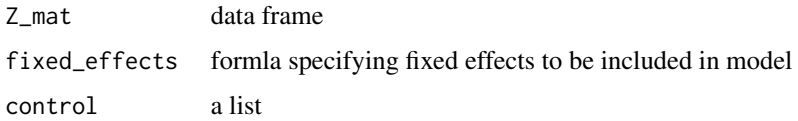

<span id="page-9-1"></span>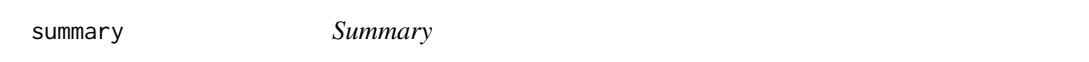

# <span id="page-9-2"></span>Description

Prints summary information for object of class GPvam

# Usage

```
## S3 method for class 'GPvam'
summary(object, ...)
```
# Arguments

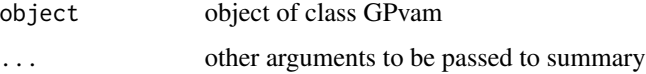

# Author(s)

Andrew Karl <akarl@asu.edu> Yan Yang Sharon Lohr

# See Also

[plot.GPvam](#page-7-1)

#### <span id="page-10-0"></span>vam\_data 11

#### Examples

```
## Not run:
data(vam_data)
result<-GPvam(vam_data)
summary(result)
```
## End(Not run)

<span id="page-10-1"></span>vam\_data *Simulated Data*

#### Description

A simulated data set used to illustrate the functionality of the package. The data are simulated according to the VP model, and demonstrate the stability of the program in the presence of perfectly correlated future year effects.

# Usage

data(vam\_data)

# Format

A data frame with 3750 observations on 1250 students over 3 years, with 50 teachers in each year. The data set contains the following 5 variables.

y a numeric vector representing the student score

student a numeric vector

year a numeric vector

teacher a numeric vector

cont\_var a numeric vector representing a continuous covariate

#### Details

The data set may be reproduced with the following code.

set.seed(0) years<-3 #teacher in each year teachers<-50 #students in each class students<-25 alpha<-.4 eta.stu<-rnorm(students\*teachers,0,5) z1<-rep(1:teachers,each=students) z2<-sample(rep(1:teachers,each=students)) z3<-sample(rep(1:teachers,each=students))

```
cont_var1<-rnorm(students*teachers,0,4)
cont_var2<-rnorm(students*teachers,0,4)
cont_var3<-rnorm(students*teachers,0,4)
gam1<- rnorm(teachers,0,5)
gam2<- rnorm(teachers,0,5)
gam3<- rnorm(teachers,0,5)
eps1<- rnorm(students*teachers,0,5)
eps2<- rnorm(students*teachers,0,5)
eps3<- rnorm(students*teachers,0,5)
y1<-eta.stu+gam1[z1]+cont_var1+eps1
y2<-eta.stu+gam1[z1]*alpha+gam2[z2]+cont_var2+eps2
y3<-eta.stu+gam1[z1]*alpha+gam2[z2]*alpha+gam3[z3]+cont_var3+eps3
student<-1:(students*teachers)
teacher < -c(z1, z2, z3)cont_var<-c(cont_var1,cont_var2,cont_var3)
year<-c(rep(1:3,each=students*teachers))
y < -c(y1, y2, y3)vam_data<-as.data.frame(cbind(student,teacher,year,y,cont_var))
```
# Examples

```
data(vam_data)
print(vam_data[1,])
```
VP.CP.ZP.un *Internal R-side effects function for the variable persistence model.*

# Description

An internal function

#### Usage

```
VP.CP.ZP.un(Z_mat, fixed_effects, control)
```
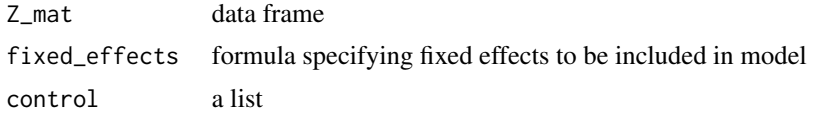

<span id="page-11-0"></span>

# <span id="page-12-0"></span>Index

∗ datasets GPvam.benchmark, [7](#page-6-0) vam\_data, [11](#page-10-0) ∗ regression GPvam, [4](#page-3-0) plot, [8](#page-7-0) summary, [10](#page-9-0) formula, *[6](#page-5-0)* GP.csh, [3](#page-2-0) GP.un, [3](#page-2-0) GPvam, [4](#page-3-0) GPvam-package, [2](#page-1-0) GPvam.benchmark, [7](#page-6-0) plot, [8](#page-7-0) plot.GPvam, *[6,](#page-5-0) [7](#page-6-0)*, *[10](#page-9-0)* print, [9](#page-8-0) rGP.un, [10](#page-9-0) summary, *[6](#page-5-0)*, [10](#page-9-0) summary.GPvam, *[7](#page-6-0)*, *[9](#page-8-0)* vam\_data, *[7](#page-6-0)*, [11](#page-10-0) VP.CP.ZP.un, [12](#page-11-0)